**Міністерство освіти і науки України Полтавський національний технічний університет імені Юрія Ко** 

**Кафедра комп'ютерних та інформаційних технологій і систем**

Провідна українська компанія **забезпечення QATestLab**

**/**<br>Ukrainian HI-<mark>T</mark>ech Initiati

**НАВЧАЛЬНИЙ ПОСІБНИК З ДИСЦИПЛІНИ «МЕТОДИ ТЕСТУВАННЯ ТА ОЦІНКИ ЯКОСТІ ПРОГРАМНОГО ЗАБЕЗПЕЧЕННЯ» ЧАСТИНА ІІ: ТЕСТУВАННЯ ІГОР**

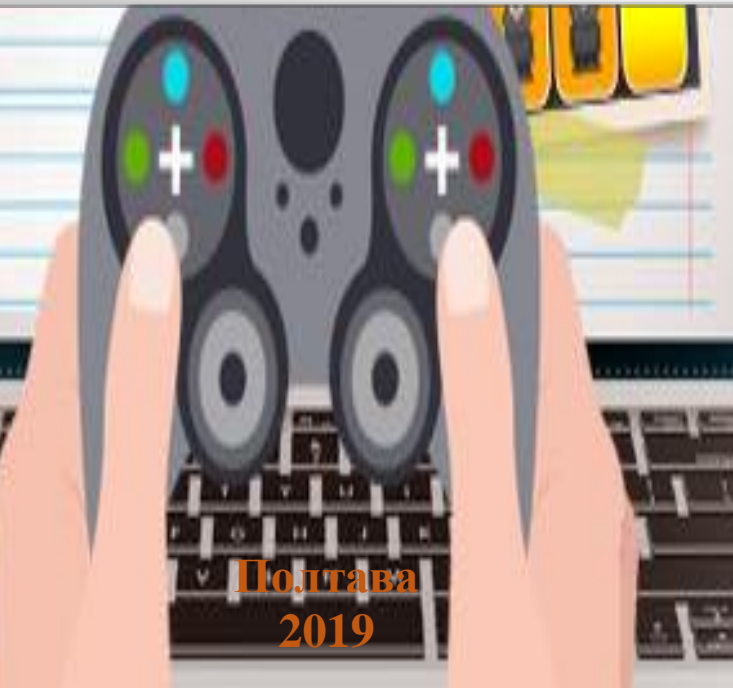

Б 83

Автори:

О.О. Бородіна старший викладач кафедри комп'ютерних та інформаційних технологій і систем,

Л.C. Науменко керівник Training Center компанії QATestLab,

Н.Б. Юхимчук Training Center Specialist, QATestLab.

Рецензент:

О.А. Руденко к. т. н., доцент кафедри комп'ютерних та інформаційних технологій і систем Полтавського національного технічного університету імені Юрія Кондратюка

Рекомендовано до друку науково-методичною радою Полтавського національного технічного університету імені Юрія Кондратюка

Протокол № 4 від 28.03.2019 р.

О.О. Бородіна старший викладач кафедри комп'ютерних та інформаційних технологій і систем, Л.C. Науменко керівник Training Center компанії QATestLab, Н.Б. Юхимчук Training Center Specialist, QATestLab: Навчальний посібник. – Полтава: ПолтНТУ, 2019. – 85 с.

Бородіна О.О., Науменко Л.C., Юхимчук Н.Б., 2019 рік

40.38.04.01

## **ЗМІСТ**

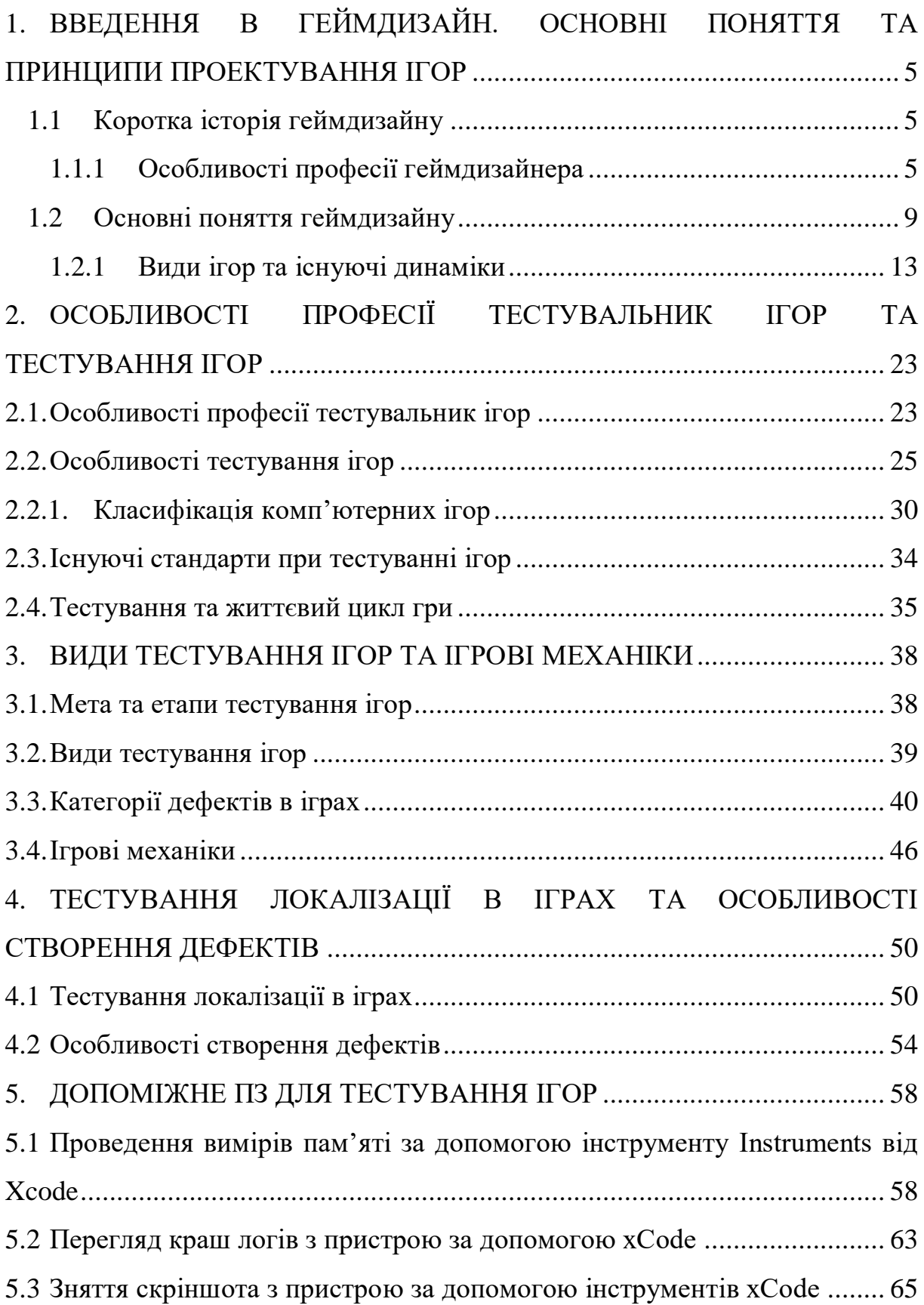

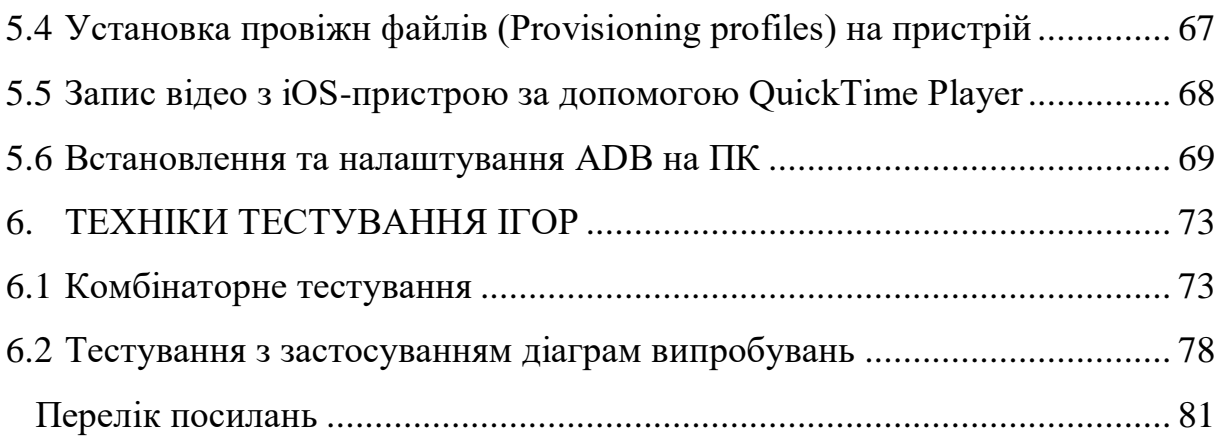

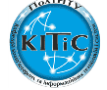

## **Перелік посилань**

- <span id="page-4-0"></span>1. Геймдизайн [Електронний ресурс] – Режим доступу: [https://ru.wikipedia.org/wiki/Геймдизайн.](https://ru.wikipedia.org/wiki/Геймдизайн)
- 2. Геймдизайнер [Електронний ресурс] Режим доступу: [https://ru.wikipedia.org/wiki/Геймдизайнер#cite\\_note-5.](https://ru.wikipedia.org/wiki/Геймдизайнер#cite_note-5)
- 3. Геймдизайнер. Кто это? [Електронний ресурс] Режим доступу: [https://habr.com/post/347948/.](https://habr.com/post/347948/)
- 4. Кто такой гейм-дизайнер? [Електронний ресурс] Режим доступу: [https://habr.com/post/231577/.](https://habr.com/post/231577/)
- 5. Великолепная четвёрка: главные элементы геймдизайна [Електронний ресурс] – Режим доступу: [https://dtf.ru/gamedev/5341](https://dtf.ru/gamedev/5341-velikolepnaya-chetverka-glavnye-elementy-geymdizayna) [velikolepnaya-chetverka-glavnye-elementy-geymdizayna.](https://dtf.ru/gamedev/5341-velikolepnaya-chetverka-glavnye-elementy-geymdizayna)
- 6. Введение в геймдизайн: Основные понятия и принципы проектирования игр [Електронний ресурс] – Режим доступу: [https://dtf.ru/gamedev/292-gamedev-challenges.](https://dtf.ru/gamedev/292-gamedev-challenges)
- 7. О профессии «Тестировщик компьютерных игр» [Електронний ресурс] – Режим доступу: [http://site-for-girls.ru/o-professii](http://site-for-girls.ru/o-professii-testirovshhik-kompyuternyx-igr/)[testirovshhik-kompyuternyx-igr/.](http://site-for-girls.ru/o-professii-testirovshhik-kompyuternyx-igr/)
- 8. Заработок на тестировании игр: что понадобится для работы. Плюсы и минусы работы тестировщиком [Електронний ресурс] – Режим доступу: [https://businessman.ru/zarabotok-na-testirovanii-igr-chto](https://businessman.ru/zarabotok-na-testirovanii-igr-chto-ponadobitsya-dlya-rabotyi-plyusyi-i-minusyi-rabotyi-testirovschikom.html)[ponadobitsya-dlya-rabotyi-plyusyi-i-minusyi-rabotyi](https://businessman.ru/zarabotok-na-testirovanii-igr-chto-ponadobitsya-dlya-rabotyi-plyusyi-i-minusyi-rabotyi-testirovschikom.html)[testirovschikom.html.](https://businessman.ru/zarabotok-na-testirovanii-igr-chto-ponadobitsya-dlya-rabotyi-plyusyi-i-minusyi-rabotyi-testirovschikom.html)
- 9. Особенности тестирования игр [Електронний ресурс] Режим доступу: [http://ru.qatestlab.com/knowledge-center/qa-testing](http://ru.qatestlab.com/knowledge-center/qa-testing-materials/distinctive-features-of-game-testing-process/)[materials/distinctive-features-of-game-testing-process/.](http://ru.qatestlab.com/knowledge-center/qa-testing-materials/distinctive-features-of-game-testing-process/)
- 10.Тестирование интереса к игре [Електронний ресурс] Режим доступу: [http://dspace.nbuv.gov.ua/bitstream/handle/123456789/14703/3Р6%20с%](http://dspace.nbuv.gov.ua/bitstream/handle/123456789/14703/3Р6%20с%20452-456.pdf?sequence=1) [20452-456.pdf?sequence=1](http://dspace.nbuv.gov.ua/bitstream/handle/123456789/14703/3Р6%20с%20452-456.pdf?sequence=1)
- 11.Жанры компьютерных игр [Електронний ресурс] Режим доступу: <http://www.4stud.info/oss/computer-game-genres.html>
- 12.Классификация компьютерных игр [Електронний ресурс] Режим доступу: [http://gamesisart.ru/game\\_class\\_all.html](http://gamesisart.ru/game_class_all.html)
- 13.Как тестировать игры [Електронний ресурс] Режим доступу: <https://www.kakprosto.ru/kak-62374-kak-testirovat-igry>
- 14.c. 112 [Charles\_P.\_Schultz,\_Robert\_Bryant,\_Tim\_Langdell]\_(BookFi) 15.с.52

[Luis\_Levy,\_Jeannie\_Novak]\_Game\_Development\_Essent(BookSee.org)

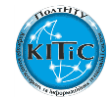

- 16. ТЕСТИРОВАНИЕ КОМПЬЮТЕРНЫХ ОНЛАЙН ИГР [Електронний ресурс] – Режим доступу: <http://qawebmart.ru/testirovanie-igr.html>
- 17.Тестирование локализации (localization testing) [Електронний ресурс] – Режим доступу: [http://tpl-it.wikispaces.com/·%20Тестирование%2](http://tpl-it.wikispaces.com/·%20Тестирование%252%200локализации%20(localization%20testing))  [0локализации%20\(localization%20testing\)](http://tpl-it.wikispaces.com/·%20Тестирование%252%200локализации%20(localization%20testing))
- 18.Тестирование локализации ) [Електронний ресурс] Режим доступу: <http://ru.qatestlab.com/services/special-offer/localization-testing/>
- 19. Apple Xcode IDE от Apple [Електронний ресурс] Режим доступу: <http://wnfx.ru/apple-xcode-ide-ot-apple/>
- 20.Xcode [Електронний ресурс] Режим доступу: <https://ru.wikipedia.org/wiki/Xcode>
- 21.Инструменты Apple для разработчиков [Електронний ресурс] Режим доступу: [http://www.macdigger.ru/macall/instrumenty-apple](http://www.macdigger.ru/macall/instrumenty-apple-dlya-razrabotchikov.html)[dlya-razrabotchikov.html](http://www.macdigger.ru/macall/instrumenty-apple-dlya-razrabotchikov.html)
- 22.Activity Monitor: рука на пульсе системы [Електронний ресурс] Режим доступу:<https://www.ixbt.com/td/activity-monitor.shtml>
- 23.Что такое утечки памяти в android, как проверить программу на их отсутствие и как предотвратить их появление [Електронний ресурс] – Режим доступу<https://habr.com/company/sebbia/blog/243537/>
- 24.Ищем утечки памяти в iPhone приложениях [Електронний ресурс] Режим доступу: [http://heximal.ru/blog/coding/ishhem-utechki-pamyati](http://heximal.ru/blog/coding/ishhem-utechki-pamyati-v-iphone-prilozheniyax/)[v-iphone-prilozheniyax/](http://heximal.ru/blog/coding/ishhem-utechki-pamyati-v-iphone-prilozheniyax/)
- 25.How to use Activity Monitor on your Mac [Електронний ресурс] Режим доступу: <https://support.apple.com/en-us/HT201464>
- 26.How to get console and crash logs from iOS on a Mac using Xcode  $[E$ лектронний ресурс $]$  – Режим доступу: https://www.utest. com/articles/how-to-get-console-and-crash-logs-from-ios-on-a-macusing-xcode
- 27.5 Ways to Take Screenshots of Your iPhone App [Електронний ресурс] – Режим доступу: [http://getsetgames.com/2009/07/30/5-ways-to-take](http://getsetgames.com/2009/07/30/5-ways-to-take-screenshots-of-your-iphone-app/)[screenshots-of-your-iphone-app/](http://getsetgames.com/2009/07/30/5-ways-to-take-screenshots-of-your-iphone-app/)
- 28.Сертификация в Apple Developer Center простым и понятным языком [Електронний ресурс] – Режим доступу: <https://habr.com/post/280626/>
- 29. How to use QuickTime Player [Електронний ресурс] Режим доступу: <https://support.apple.com/en-us/HT201066>
- 30. Справка QuickTime Player [Електронний ресурс] Режим доступу: <https://support.apple.com/ru-ru/guide/quicktime-player/welcome/mac>
- 31. Что такое ADB (Android Debug Bridge) [Електронний ресурс] Режим доступу: [http://help-](http://help-android.org.ua/load/pomoshh_po_android_stati/chto_takoe_adb_android_debug_bridge/1-1-0-183)

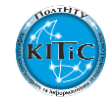

[android.org.ua/load/pomoshh\\_po\\_android\\_stati/chto\\_takoe\\_adb\\_android\\_](http://help-android.org.ua/load/pomoshh_po_android_stati/chto_takoe_adb_android_debug_bridge/1-1-0-183) [debug\\_bridge/1-1-0-183](http://help-android.org.ua/load/pomoshh_po_android_stati/chto_takoe_adb_android_debug_bridge/1-1-0-183)

- 32.Android Debug Bridge что это такое? [Електронний ресурс] Режим доступу: [http://microsin.net/programming/android/android-debug](http://microsin.net/programming/android/android-debug-bridge.html)[bridge.html](http://microsin.net/programming/android/android-debug-bridge.html)
- 33.Комбинаторное тестирование [Електронний ресурс] Режим доступу: [http://ru.qatestlab.com/knowledge-center/software-testing](http://ru.qatestlab.com/knowledge-center/software-testing-glossary/combinatorial-testing/)[glossary/combinatorial-testing/](http://ru.qatestlab.com/knowledge-center/software-testing-glossary/combinatorial-testing/)

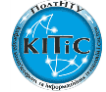